## **Me connecter à Telepac**

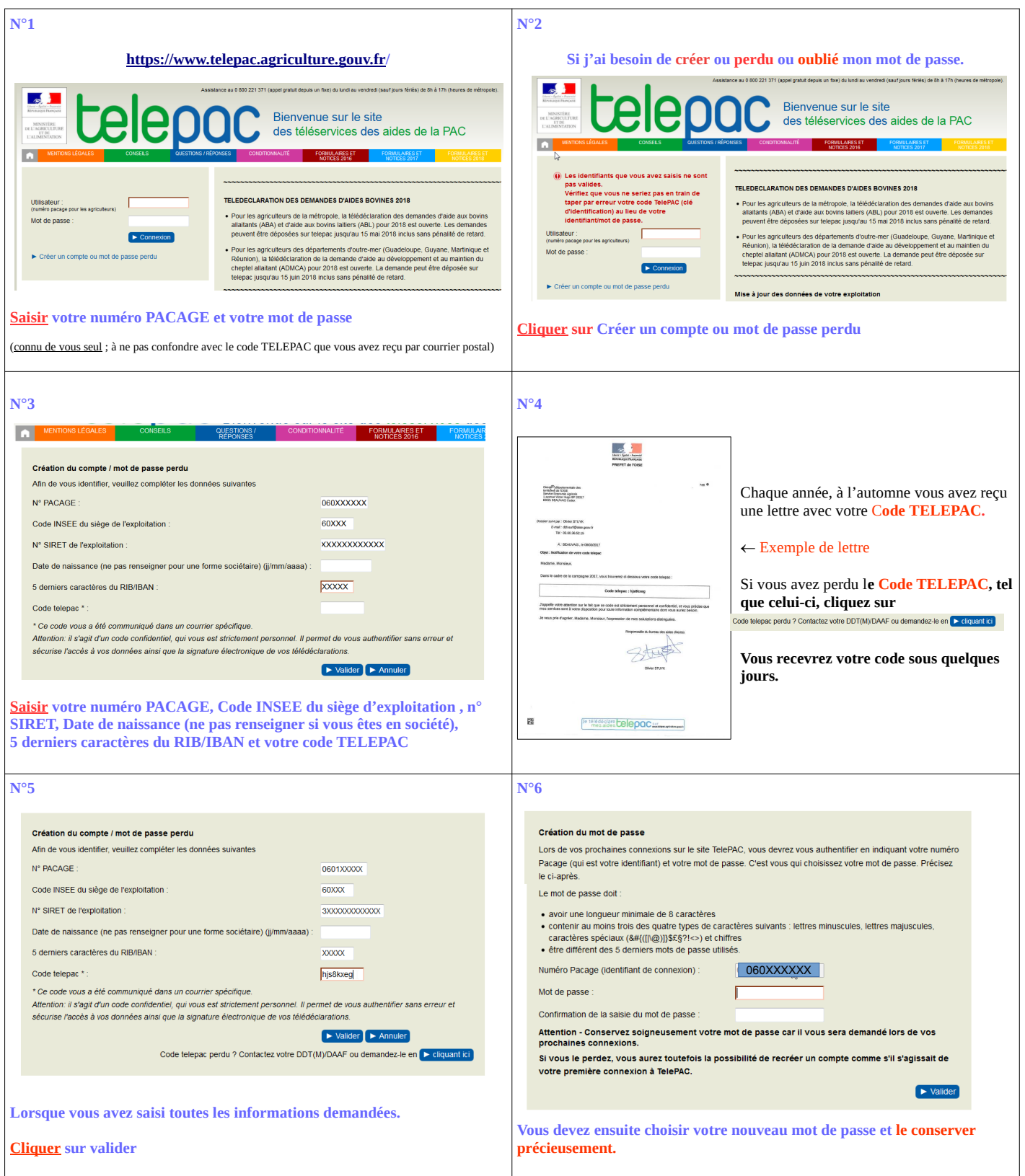